## Development of Robot Controller **MRCO1** and Example for Introducing Robot to Equipment

Daiki Kondo Kazuaki Kusakabe

Introduction of robots has been increasing for the purpose of labor savings through automation in equipment. However, since commercially available industrial robots have a restriction on size and also many of them are large sized, there is a growing demand for "in-house development of robots" in accordance with the size of equipment. Knowledge about robot control is required to control in-house developed robots, but difficulty in controlling a robot has been a large obstacle for introducing in-house developed robots. The robot controller **MRCO1** and the dedicated programming software **MRC Studio** were developed with the goal to make designing, testing and implementing in-house developed robots easy even for equipment designers who were the first to do so. This report introduces the technology and functions of the **MRCO1** controller and the **MRC Studio** software, and offers examples to reduce the start-up time of equipment and the program creating time by actually introducing in-house developed robots to in-house equipment.

#### 1. Introduction

The number of industrial robots sold worldwide has increased significantly in recent years. Especially in processes easy to automate such as handling and transferring devices, the introduction of robots is accelerating for the purpose of attaining labor-saving. In many countries around the world, automation using robots will continue to grow in the future in order to solve labor shortages caused by a decrease in the working-age population<sup>(1)</sup>.

When introducing robots, it is common to use commercially available industrial robots. However, commercially available industrial robots are difficult to retrofit to existing equipment because they have a restriction on size and also many of them are large sized. For this reason, "in-house development of robots" has increased, and accordingly the demand of robot controllers that can control in-house developed robots has also increased.

This report describes the technology and functions of the robot controller **MRCO1** and the dedicated programming software **MRC Studio** (see Figure 1), which were developed to meet the demand.

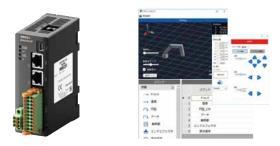

Figure 1. MRCO1 and MRC Studio

#### 2. Technology Necessary for Robot Control

Typical industrial robots include vertical articulated robots and SCARA robots (see Figure 2). It is important to introduce the most suitable robot according to the application because each robot has different characteristics such as a movable range, speed, and accuracy. This chapter explains the technology required for controlling various types of robots.

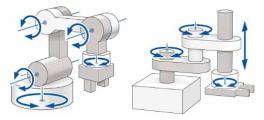

Figure 2. Structure of Typical Industrial Robots

#### 2.1. Control of Robot

The position of the hand where a robot actually performs a task is called "Tool Center Point" (hereinafter referred to as TCP). Robot control refers to the control of the entire robot that moves the position, speed, and trajectory of the TCP as desired, rather than the individual control of each motor that drives each joint of the robot. This is the basic role of the robot controller (see Figure 3).

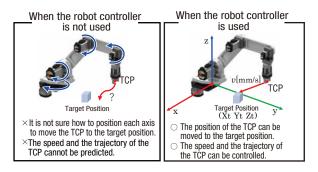

Figure 3. Operation of Robot

#### 2.2. Forward Kinematics and Inverse Kinematics

Kinematics calculation plays an important role in controlling a robot. It is coordinate transformation calculation that converses the position of the TCP and the angle of each joint for a robot. There are two types: "forward kinematics calculation" which calculates the TCP position from each joint angle, and "inverse kinematics calculation" which calculates each joint angle from the TCP position. They have a relationship of inverse conversion with each other (see Figure 4). These calculations are essential for robot control, and the calculation method varies depending on the robot structure. The more complex the robot structure, the more sophisticated the kinematics calculation becomes.

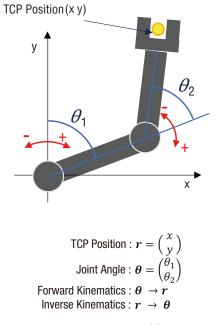

Figure 4. Kinematics of 2-Link SCARA Robot

In kinematics calculation, the Cartesian coordinate system (base coordinate system) representing the TCP position, the origin position of each joint, and the sign of the rotation direction are defined first. If the origin position and rotation direction of each joint deviate from this definition, the robot cannot be controlled properly. In addition, since kinematics calculation requires the specification information on various components such as the arm length, it is important to set the accurate specification information.

Also, depending on the robot structure, multiple postures (right-handed/left-handed system) may occur for a single TCP position. This means that there are multiple solutions in inverse kinematics calculation (see Figure 5). For some robots, if the posture changes, the joint section interferes with the surroundings or the movable range changes. Therefore, it is necessary to control the robot while selecting an appropriate posture according to details of operation.

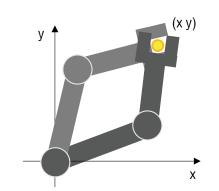

Figure 5. Multiple Solutions of Inverse Kinematics

#### 2.3. Singularity

Robots have an uncontrollable posture called a singularity that is caused by the robot structure (see Figure 6). Some joint speeds rapidly increase near the singularity (see Figure 7).

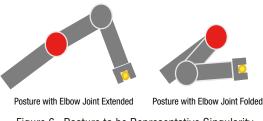

Figure 6. Posture to be Representative Singularity

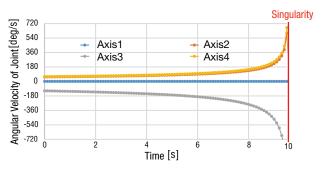

Figure 7. Joint Speed Changes Near Singularity of 4-Axis Vertical Articulated Robot

The posture to be a singularity can be obtained by the kinematics calculation of a robot. To control the robot safely, it is necessary to prevent a rapid increase in the joint speed near the singularity.

#### 2.4. Trajectory Control

In control operation of the TCP trajectory, the angle and speed profiles of each joint can be calculated by performing inverse kinematics calculation of each point on the trajectory in the Cartesian coordinate system (see Figure 8).

The angle and speed profiles of each joint basically become complex profiles that change over time. So advanced motion control technology is essential for robot control in order synchronously to operate the motors used in each section according to the profiles.

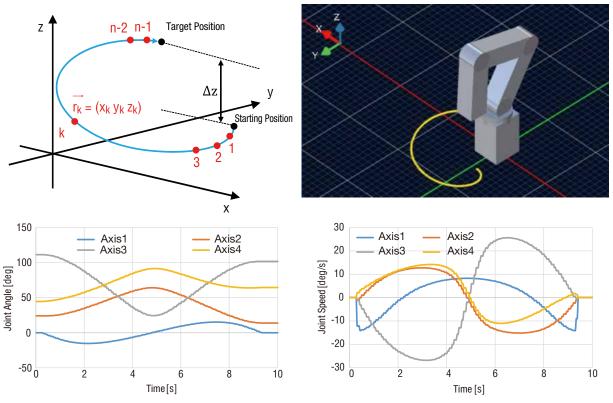

Figure 8. Example of Helical Interpolation Operation of 4-Axis Vertical Articulated Robot

## 3. Robot Controller MRCO1

#### 3.1. Structure of Controllable Robots

The **MRCO1** is a robot controller developed for controlling motors of the **QSTEP AZ** Series equipped with a batter-free absolute sensor<sup>(2)</sup>. Inputting the structure and mechanism specification information of a robot to the **MRCO1** controller can operate the robot in a common method without considering its structure.

Offsets may occur depending on the structure of a robot, but the **MRCO1** controller performs kinematics calculation using a structural model that takes these offsets into account (see Figure 9). For this reason, even in the case of in-house development of robots with a high degree of freedom in structure, operation can be performed by setting appropriate mechanical specification information. The end effector axis can also be controlled.

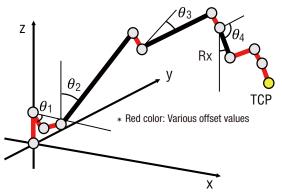

Figure 9. Structure Model of 4-Axis Vertical Articulated Robot for MRCO1

#### 3.2. System Configuration

The **MRC01** controller is compatible with EtherNet/IP<sup>TM(Note 1)</sup>. Controlling I/O or sending operation data from a host controller over EtherNet/IP<sup>TM</sup> can easily achieve control of in-house developed robots. <sup>(3)</sup>

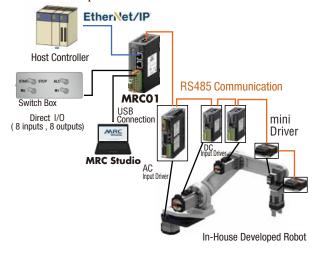

Figure 10. System Configuration of MRCO1

The **MRCO1** controller has direct I/O of 8 inputs and 8 outputs. Simply inputting signals can perform various types of control operation such as start/stop of operation and control of peripheral equipment.

## 3.3. Coordinate Systems Managed by MRCO1

Selecting an appropriate coordinate system according to movements of a robot can intuitively perform teaching operation even for a robot with complicated structure. It is possible to create a wide variety of operation programs that maximize the degree of freedom of movements the robot has. The following describes coordinate systems and definitions that can be selected by teaching operation using the **MRCO1** controller.

#### 1) Cartesian Coordinate System (XYZ) [Unit: mm]

A Cartesian coordinate system is most frequently used. There are two types: one is the "base coordinate system" which fixes the origin position to the center of the base mounting surface of a robot, and the other is the "user coordinate system" which can change the origin position as desired (see Figure 11).

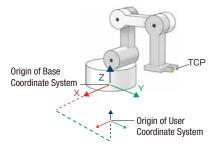

Figure 11. Cartesian Coordinate System

- 2) Hand Angle Coordinate System (RxRyRz) [Unit: deg]
- This is a coordinate system to control the angle of the hand at the front end of the arm that can be set for vertical articulated and SCARA robots (see Figure 12). Regardless of the posture of a robot, it can achieve movements to keep the angle of the hand constant and to grasp a load from various angles.

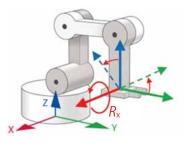

Figure 12. Hand Angle Coordinate System

- 3) Tool Coordinate System (TxTyTz) [Unit: mm]
- This is a Cartesian coordinate system with the position of the hand of a robot as an origin (see Figure 13). The direction of each coordinate varies depending on the angle of the hand. It is possible to move forward or backward in the facing direction while the angle of the hand is kept.

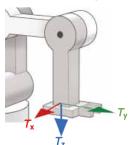

4) Axis Coordinate System (J1 J2 J3 ...) [Unit: deg or mm] This is a coordinate system represented by the rotation angle of each joint of a robot (travel amount in the case of a linear motion mechanism) (see Figure 14). It is used when only a specific axis is desired to move.

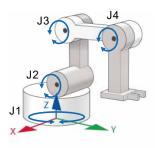

Figure 14. Axis Coordinate System

#### 3.4. Operation Functions

Operation functions of the **MRC01** controller are shown in the Table 1.

Table 1. Operation Functions List

| Operation Type                 | Description                                                                                                    | Supported<br>Interface                    |
|--------------------------------|----------------------------------------------------------------------------------------------------|-------------------------------------------|
| Program Operation              | <ul> <li>This is operation that executes a program having created and written by the <b>MRC Studio</b> software.</li> <li>It is used when fixed operation is executed. A load of a host controller can be reduced.</li> </ul> | EtherNet/IP <sup>TM</sup><br>Direct input |
| Direct Data Operation          | <ul> <li>This is operation that performs while<br/>rewriting the operation data using a<br/>host controller.</li> <li>It is effective when sending a<br/>command according to the situation.</li> </ul>                       | EtherNet/IP <sup>TM</sup>                 |
| JOG/Inching/ZHOME<br>Operation | <ul> <li>This is operation that can be executed<br/>only by turning a specific signal ON.<br/>(JOG, inching, ZHOME)</li> </ul>                                                                                                | EtherNet/IP <sup>TM</sup><br>Direct input |

Direct data operation is used when operated by detecting the target position with the camera installed to the robot (see Figure 15A), and program operation is used when operated in a fixed movement such as transferring a load to a predetermined position (see Figure 15B). Using these operation methods can reduce a load of creating programs on the host controller.

Up to 64 operation programs can be stored, and a sequence with up to 128 commands can be created for each operation program.

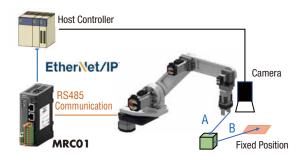

Figure 15. Cooperation between Robot and Camera

Additionally, JOG operation, inching operation (fixed amount feeding operation), and ZHOME operation (highspeed return-to-home operation) are available as operation that can be executed only by inputting a specific signal.

Figure 13. Tool Coordinate System

Operation commands that can be executed by program operation and direct data operation of the **MRCO1** controller are shown in the Table 2. Typical interpolation operation such as "linear" or "circular arc / helical" to control the TCP trajectory and "arch" to assume pick & place applications are included. "PTP" is operation that the trajectory of the TCP is not guaranteed, but high-speed operation can be performed by linear interpolation. Also, only some robots can switch the posture of right-handed/left-handed system with "PTP".

Table 2. Operation Commands List

| Command                   | Description                                                                                                    |
|---------------------------|----------------------------------------------------------------------------------------------------|
| PTP                       | <ul> <li>Each motor performs the shortest positioning to the target position.</li> <li>The trajectory is not guaranteed, but operation can be performed faster than linear interpolation.</li> <li>SCARA robots can switch between right-handed system and left-handed system.</li> </ul>                             |
| Linear                    | - Moves to the target position by linear interpolation.                                                                                                    |
| Circular Arc / Helical    | <ul> <li>Moves to the target position by arc interpolation<br/>(on X-Y coordinates).</li> <li>Helical interpolation can also be performed by setting the<br/>Z coordinate.</li> </ul>                                                                                                    |
| Arch                      | <ul> <li>Moves on an arch-shaped trajectory.</li> <li>It is possible to perform the following movements without<br/>reducing the speed: ascending movement -&gt; horizontal<br/>movement -&gt; descending movement.</li> <li>Movement of pick &amp; place can be performed only with the<br/>arch command.</li> </ul> |
| Pallet<br>PTP/Linear/Arch | <ul> <li>Commands for palletizing.</li> <li>Executes palletizing operation having set with the<br/>dedicated parameters.</li> </ul>                                                                                                    |
| Axis Moving               | - Moves a specified axis (motor) only.                                                                                                    |
| End Effector              | <ul> <li>Moves an end effector only.</li> <li>Push-motion operation can be executed.</li> </ul>                                                                                                    |
| Return-to-Origin          | <ul> <li>Moves the TCP to the origin position of the user<br/>coordinate system.</li> </ul>                                                                                                    |

Furthermore, the "pallet" command that executes palletizing easily, the "axis move" command that operates only a specific axis, and the "end effector" command that can perform gripping operation of a load by push-motion operation of an end effector are available.

Control commands that can be used for program operation are shown in the Table 3. Using these commands can control peripheral equipment with I/O of the **MRCO1** controller or create a simple sequence without using a host controller.

Table 3. Control Commands List

| Command             | Description                                                                                     |
|---------------------|-------------------------------------------------------------------------------------------------|
| Wait (time)         | Stops executing the program for a specified time.                                               |
| Wait (signal)       | Stops executing the program until a specified signal is turned ON or OFF.                       |
| Loop<br>(start/end) | Repeats the sequence between the start command and the end command a specified number of times. |
| Signal Output       | Turns a specified signal ON or OFF.                                                             |

#### 4. Protective Functions

The **MRC01** controller is equipped with various functions to reduce the risk when a robot unexpectedly moves due to incorrect operation or setting or that when a robot accidentally comes into contact with people or peripheral equipment.

## 4.1. Singularity Protection

All articulated robots, such as vertical articulated robots and SCARA robots, have singularities.

The **MRCO1** controller is equipped with the "Singularity protective function" that stops the operation and notifies with an alarm before the robot approaches a singularity and the joint speed suddenly accelerates. This function reduces the risk such as a rapid increase in the axis speed during

teaching operation of a robot.

#### 4.2. Slip Mode

This is a function that prevents the robot from returning to its original position if a large load is applied to any of the axes by an external force when the robot stops.

If an operator or peripheral equipment accidentally contacts the robot, a large position deviation will occur on the motor by an external force. In this case, typical motor control makes a movement to be returned to the original position by a larger torque, but it may newly cause another contact depending on the situation.

Setting the slip mode can reduce such a new contact risk (see Figure 16). And the operation can be resumed from the position after slipping.

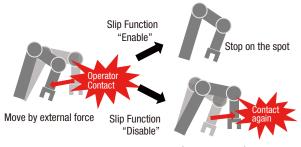

Figure 16. Movement When Slip Mode is Set

#### 4.3. Stop by Error Detection in Axis During Operation

If an error occurs in any of the axes during operation of a robot and the operation falls into a disabled state, all axes of motion are stopped, causing the robot to stop operation. In the operation of the robot, if even any one of the axes stops or cannot follow the command of the controller, the trajectory such as linear or circular arc cannot be controlled and unpredictable movement may occur. In order to avoid it, this controller is equipped with a function to stop all axes of the robot triggering an alarm.

## 4.4. Position Limit and Speed Limit

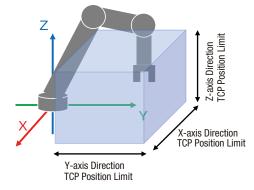

Figure 17. Example of TCP Position Limit

The **MRCO1** controller is equipped with the position limit and speed limit functions for the TCP and each motor of a robot (see Figure 17). Preventing unexpected speed or movement due to improper operation beforehand can reduce the risk of contact with or damage to peripheral equipment.

## 5. Example for Introducing MRCO1 and In-House Developed Robot to Production Equipment

This chapter describes an example of automation in an in-house manufacturing line using the **MRC01** controller.

5.1. Overview of Automation Line

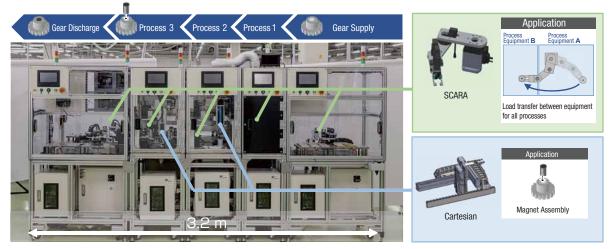

Figure 18. Overview of Automation Line

Figure 18 shows an automation line for assembling magnets to gears. Equipment in each process is standardized and each equipment is connected according to the manufacturing process. This generates the following advantages.

- Equipment design and operation verification can be performed for each process.
- Processes are easy to change (replacement, addition, or deletion of equipment).
- Each equipment is easy to divert to other manufacturing line due to standardized equipment.

In this equipment, in-house developed robots using the **MRCO1** controller are employed for transferring gears between processes and assembling magnets in processes 2 and 3. Using robots that fit the size of equipment rather than commercially available robots has achieved downsizing of equipment. Figure 19 shows the system configuration. A SCARA robot is used in the transfer section, and a Cartesian robot is used in the magnet assembly section. The **MRCO1** controllers to control each robot and PLCs to control the inside of equipment and entire process are connected.

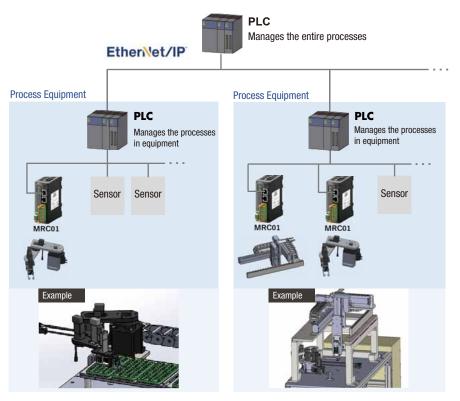

Figure 19. Example of System Configuration

## 5.2. In-House Development of SCARA Robot

In order to achieve standardization and downsizing of the equipment, robots were required to be of a size that could be built into small equipment, a high degree of freedom even in a limited space, and a capability of high-accuracy positioning operation. Therefore, we adopted a SCARA robot with a small installation area relative to the movable area and a high degree of freedom in posture for the transfer robot. In addition, since there is no commercially available robot which size is suitable for this equipment, in-house developed robots were designed based on the premise that the **MRCO1** controller is used. As a result, we have achieved both a high degree of freedom in a limited space and high accuracy positioning operation, which were difficult for commercially available robots. (See Figures 20 and 21)

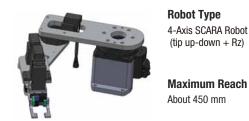

Figure 20. SCARA Robot (In-house development)

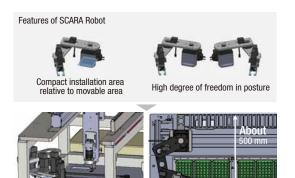

Install under the space of the gantry Palletizing operation in limited space and transfer between modules

Figure 21. Features and Use Examples for SCARA Robot

## 6. Effects of Introducing MRCO1 to Equipment

Managing robot operation by the **MRCO1** controller can improve working efficiency in all situations, such as starting-up the equipment, changing the operation, and diverting the robot to other equipment.

## 6.1. Easy for Operation of In-House Developed Articulated

## Robot When an in-house developed articulated robot is operated as desired, complicated control for each motor is necessary as described in Chapter 2. In this equipment, however, using the **MRCO1** controller could perform operation/ teaching operation of an articulated robot in the Cartesian coordinate system with the same sense as a Cartesian robot without being conscious of its complexity. Even a beginner of equipment design could create an operable program of a

# 6.2. Improvement of Working Efficiency in **MRCO1** and PLC Programs

robot in about an hour.

When all devices including a robot are controlled by a PLC, it is necessary to simultaneously perform the setting of kinematics and create the operation programs of a robot and other peripheral equipment. This increases a load on the PLC personnel.

On the other hand, using the **MRCO1** controller together with the **MRC Studio** software can independently create the operation program of a robot and test it, without using a PLC.

Since the operation program of a robot can be created separately from the programs of a PLC, multiple personnel can share the tasks. This has become possible to improve the efficiency in equipment start-up.

Also, if the robot operation must be changed later, the PLC programs are left as they are and only editing the **MRC Studio** software is necessary. This can save man-hours.

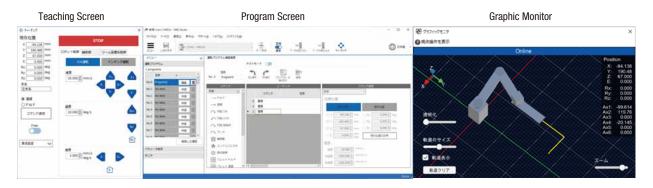

Figure 22. Teaching Example of MRC Studio

6.3. Reduction of Time to Acquire Operating Methods of Various Robots

When various commercially available robots are used according to applications, it is necessary to acquire how to operate each robot of multiple manufacturers, and it takes a long time to do it. In the case of the **MRCO1** controller, regardless of the robot type such as Cartesian, SCARA, or vertical articulated, the operating method of the **MRC Studio** software as well as the connection and communication methods between a PLC and the **MRCO1** controller are the same. Therefore, once the robot personnel have acquired the operating method, it is not necessary to acquire a new operating method, it is not necessary to acquire a new operating method even when starting up a different robot. In the example of this equipment, acquiring the operating method of the **MRCO1** controller with a Cartesian robot can also operate a SCARA robot, thereby significantly reducing the start-up time.

## 7. Summary

The **MRCO1** is a robot controller for easily controlling in-house developed robots with various structures.

As the productive-age population is on the decline presently, we have developed this product to meet the increasing needs for introducing robots.

We will continue to develop products that meet the demands of a wide range of customers by expanding functions, adding various applicable robots, and improving user-friendliness and safety.

#### References

- (1) Ministry of Internal Affairs and Communications, "Current State of Population Decline", Information and Communications in Japan White Paper 2018, p.2
- (2) Yasuyuki NEGISHI, "Development of a Battery-free Multi-turn Absolute Sensor", RENGA, No.179, (2014), pp.1-3
- (3) ODVA (Open DeviceNet Vender Association), http://www.odva.org/

## Author

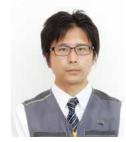

## Daiki Kondo

Control Device and System Division

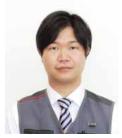

## Kazuaki Kusakabe

Control Device and System Division